# **МИНИСТЕРСТВО ОБРАЗОВАНИЯ И НАУКИ РОССИЙСКОЙ ФЕДЕРАЦИИ**

# **Федеральное государственное бюджетное образовательное учреждение высшего образования**

«ТОМСКИЙ ГОСУДАРСТВЕННЫЙ УНИВЕРСИТЕТ СИСТЕМ

УПРАВЛЕНИЯ И РАДИОЭЛЕКТРОНИКИ»

(ТУСУР)

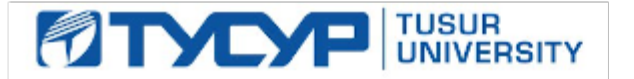

## УТВЕРЖДАЮ

Директор департамента образования

Документ подписан электронной подписью Сертификат: 1сбсfa0a-52aб-4f49-aef0-5584d3fd4820<br>Владелец: Троян Павел Ефимович Действителен: с 19.01.2016 по 16.09.2019

### РАБОЧАЯ ПРОГРАММА ДИСЦИПЛИНЫ

## **Эконометрика**

Уровень образования: **высшее образование - бакалавриат** Направление подготовки / специальность: **38.03.01 Экономика** Направленность (профиль) / специализация: **Финансы и кредит** Форма обучения: **заочная** Факультет: **ЗиВФ, Заочный и вечерний факультет** Кафедра: **экономики, Кафедра экономики** Курс: **5** Семестр: **9, 10** Учебный план набора 2015 года

#### Распределение рабочего времени

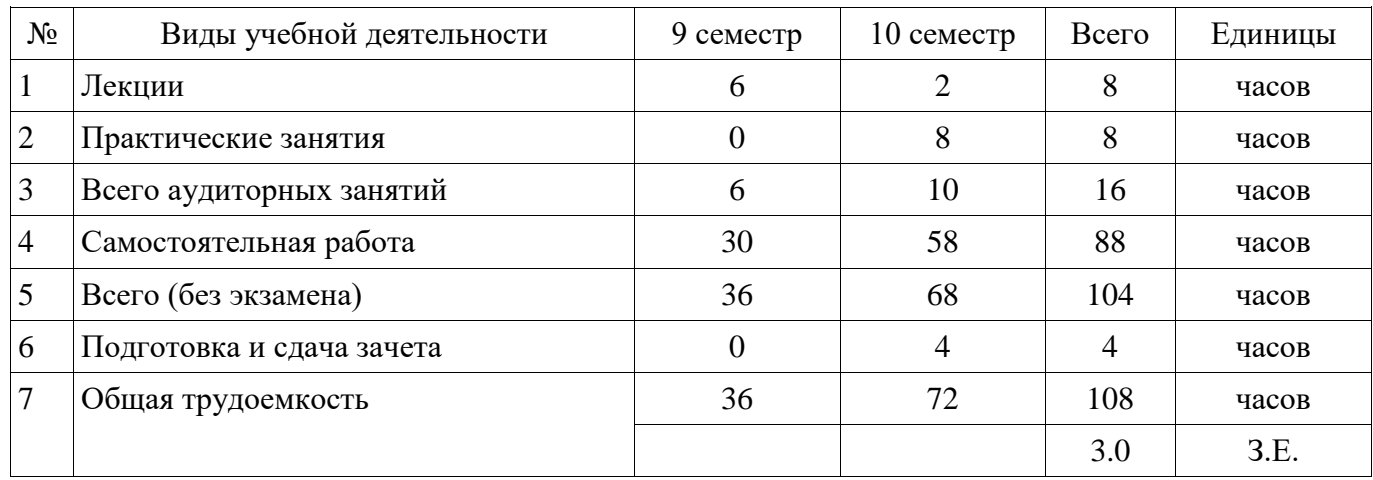

Контрольные работы: 10 семестр - 1 Зачет: 10 семестр

Томск 2018

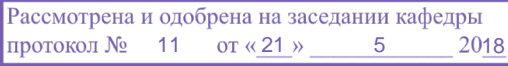

# з г.<br>ЛИСТ СОГЛАСОВАНИЯ

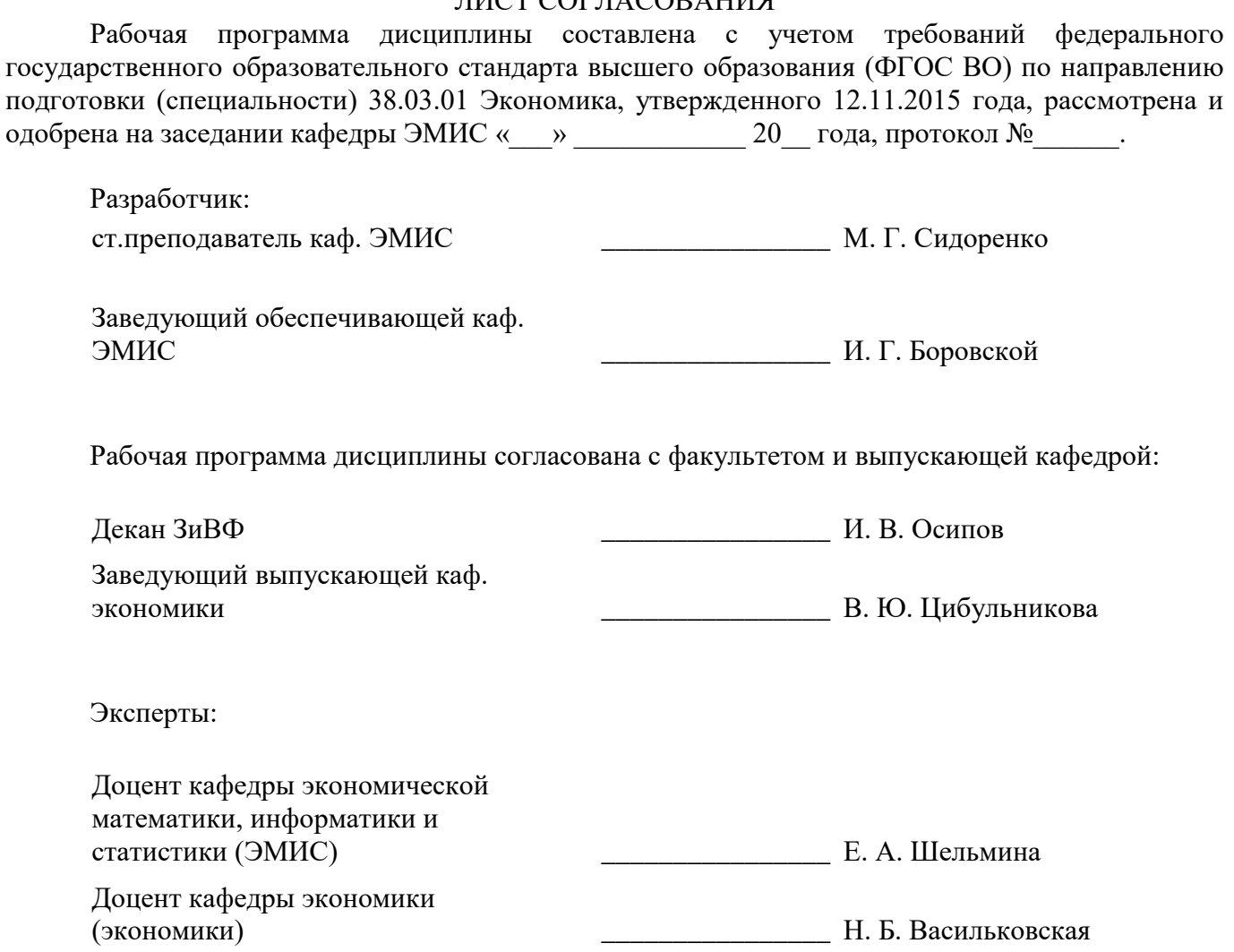

#### **1. Цели и задачи дисциплины**

#### **1.1. Цели дисциплины**

Научиться использовать в практической деятельности современные технические средства и информационные технологии для решения аналитических и исследовательских задач. Изучить современные методы разработки математических моделей исследуемых объектов и процессов, относящихся к профессиональной деятельности по направлению подготовки в предметной области "Эконометрика". Приобретение практических навыков применения математического инструментария для решения экономических задач. Научиться использовать результаты освоения дисциплины "Эконометрика"

#### **1.2. Задачи дисциплины**

 Приобретение новых знаний и умений в области построения стандартных теоретических и эконометрических моделей, необходимых для решения профессиональных задач

 Выработка умений и навыков в области анализа и интерпретации полученных результатов

 Изучение студентами традиционных и современных подходов к построению эконометрических моделей и методов их реализации

 Анализ условий применения различных методов в решении задач анализа экономических и социальных процессов.

 Выработка умений и навыков эконометрического моделирования и содержательного анализа его результатов

#### **2. Место дисциплины в структуре ОПОП**

Дисциплина «Эконометрика» (Б1.В.ОД.17) относится к блоку 1 (вариативная часть).

Предшествующими дисциплинами, формирующими начальные знания, являются: Линейная алгебра, Макроэкономическое планирование и прогнозирование.

#### **3. Требования к результатам освоения дисциплины**

Процесс изучения дисциплины направлен на формирование следующих компетенций:

 ПК-8 способностью использовать для решения аналитических и исследовательских задач современные технические средства и информационные технологии;

В результате изучения дисциплины обучающийся должен:

 **знать** современные теоретические и экспериментальные методы разработки математических моделей исследуемых объектов и процессов, относящихся к профессиональной деятельности по направлению подготовки в предметной области "Эконометрика"; основы построения эконометрических моделей при помощи математического инструментария в соответствии с экономической задачей; основы прогнозных расчетов; основы построения линейной модели; основы построения модели множественной регрессии; типы нелинейных регрессионных моделей парной регрессии и методы их линеаризации; основы анализа и интерпретации полученных результатов

 **уметь** самостоятельно использовать в практической деятельности современные технические средства и информационные технологии для решения аналитических и исследовательских задач; строить стандартные эконометрические модели, необходимые для решения профессиональных задач; анализировать и интерпретировать полученные результаты; применять математический инструментарий для решения экономических задач; применять эконометрические методы для решения задач экономического содержания, используя инструментальные средства; применять полученные знания для формулировки и решения задач экономического анализа; получать прогнозные оценки; обосновывать полученные выводы.

 **владеть** навыками моделирования реальных экономических процессов, в том числе с использованием пакетов прикладных программ; навыками интерпретации результатов расчетов; представляет результаты расчетов в виде выводов; навыками построения и анализа всех эконометрических моделей; методикой исследования экономических процессов с помощью систем линейных одновременных уравнений; умением анализировать и интерпретировать полученные результаты расчетов.

# **4. Объем дисциплины и виды учебной работы**

Общая трудоемкость дисциплины составляет 3.0 зачетных единицы и представлена в таблице 4.1.

Таблица 4.1 – Трудоемкость дисциплины

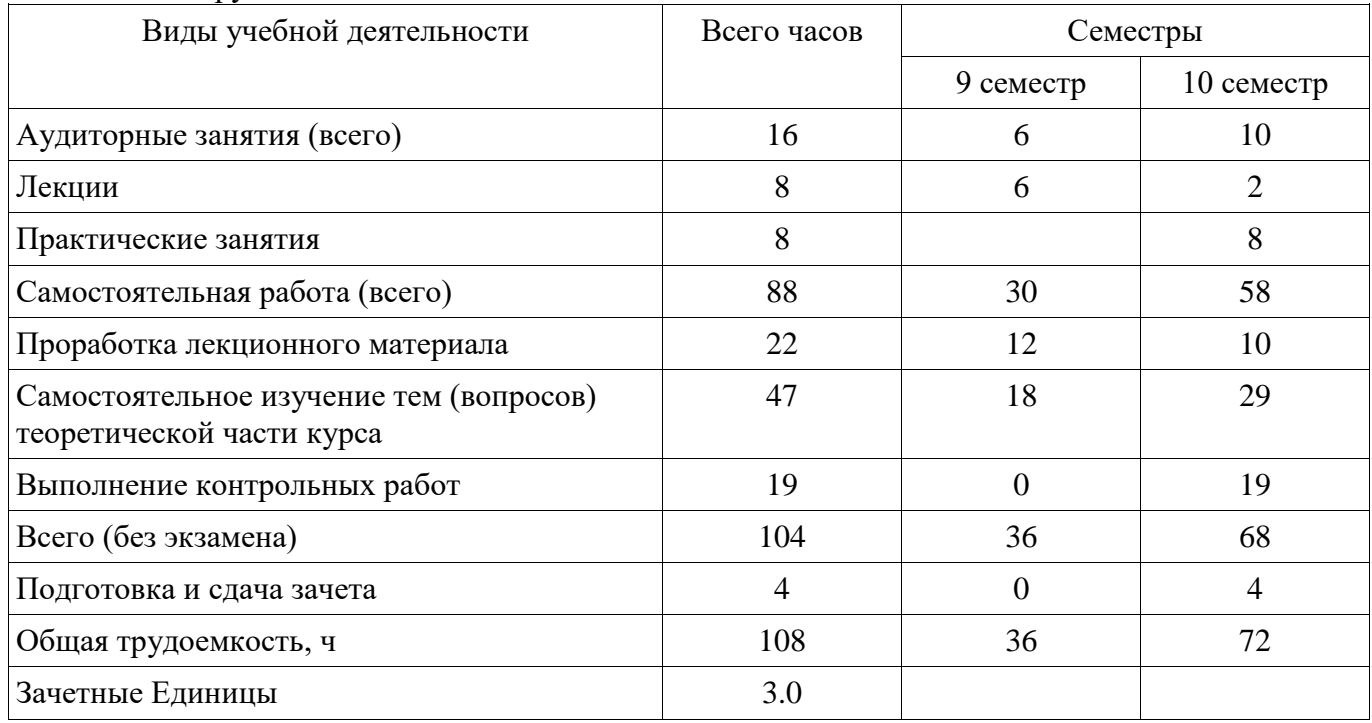

### **5. Содержание дисциплины**

#### **5.1. Разделы дисциплины и виды занятий**

Разделы дисциплины и виды занятий приведены в таблице 5.1.

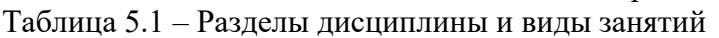

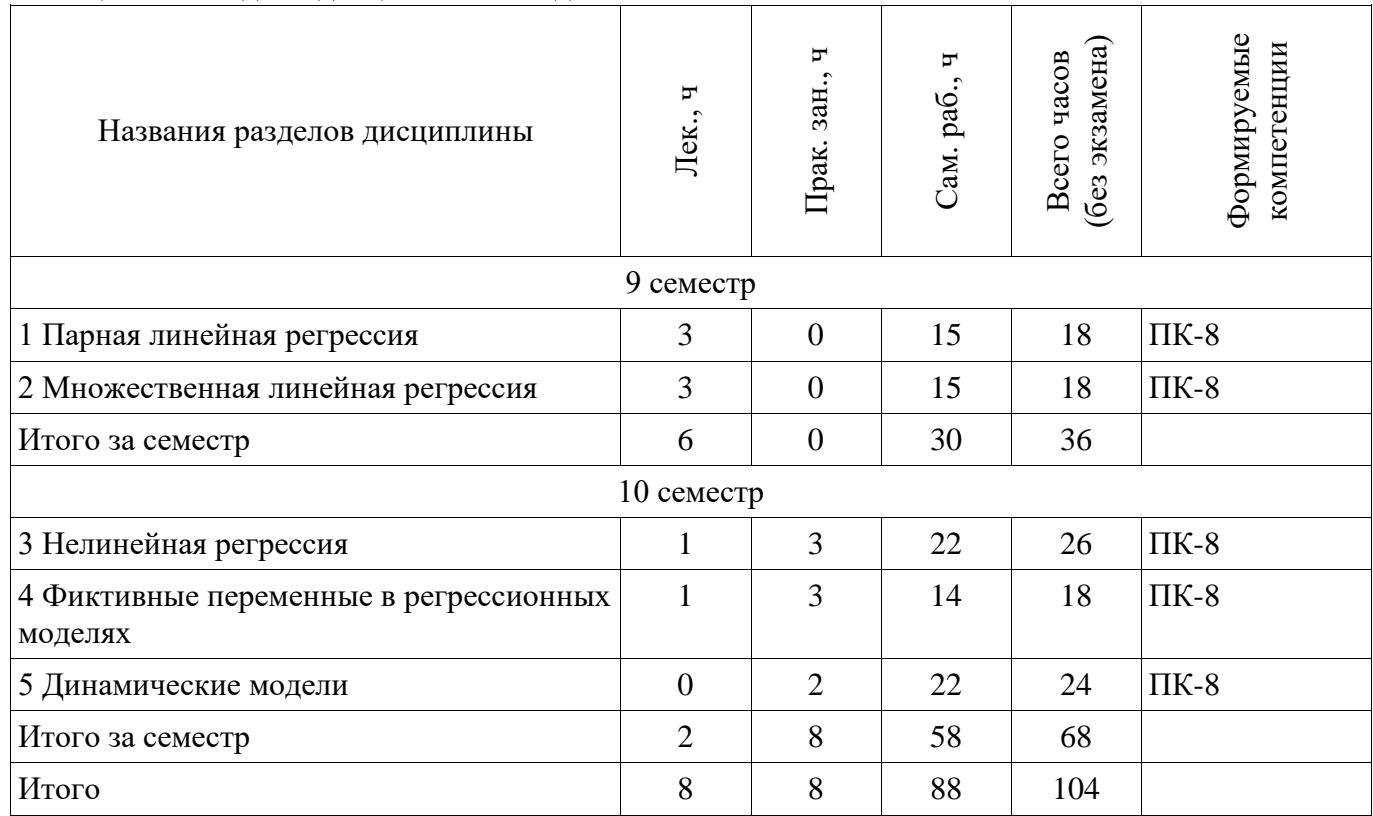

**5.2. Содержание разделов дисциплины (по лекциям)** 

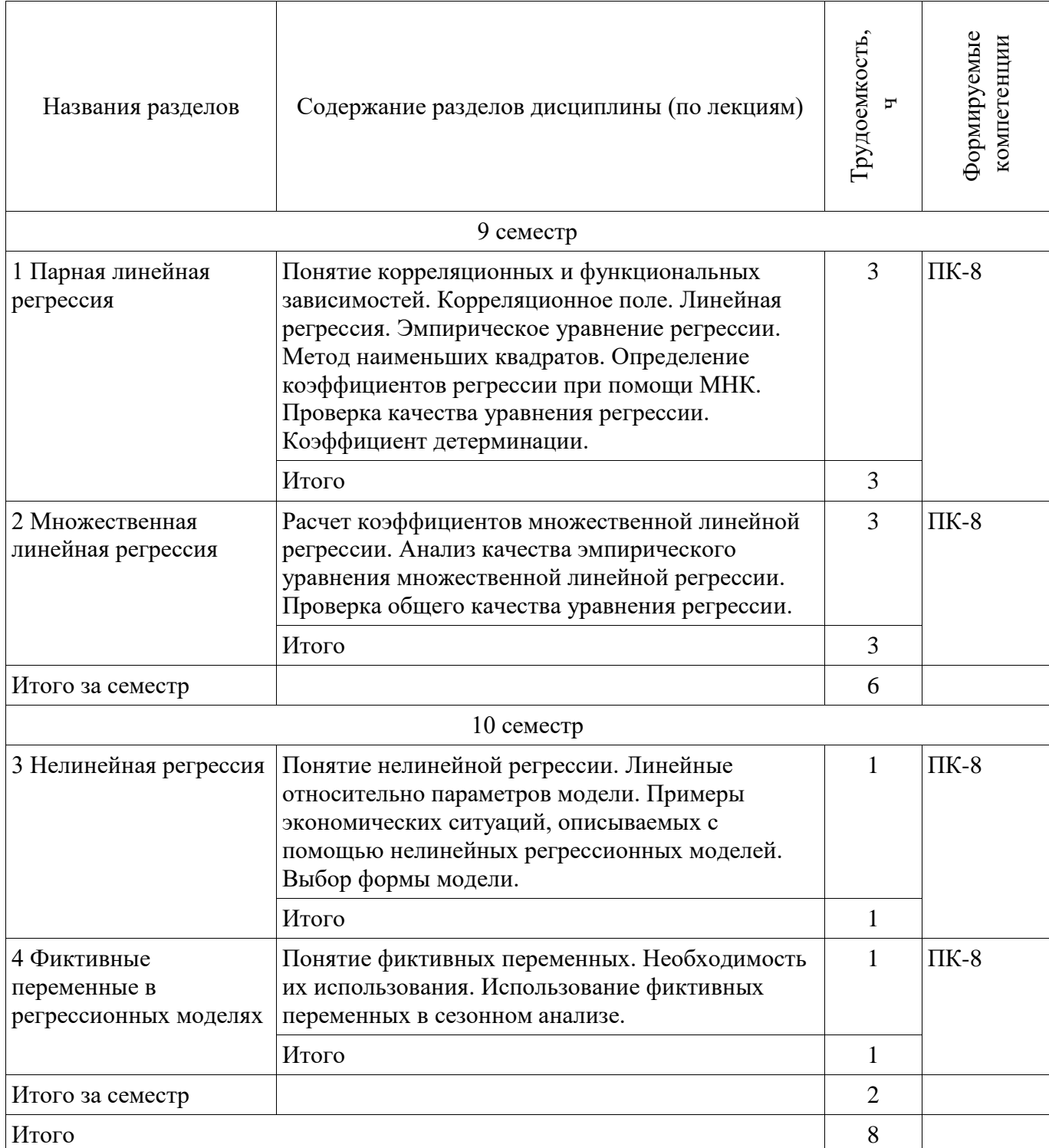

## **5.3. Разделы дисциплины и междисциплинарные связи с обеспечивающими (предыдущими) и обеспечиваемыми (последующими) дисциплинами**

Разделы дисциплины и междисциплинарные связи с обеспечивающими (предыдущими) и обеспечиваемыми (последующими) дисциплинами представлены в таблице 5.3. Таблица 5.3 – Разделы дисциплины и междисциплинарные связи

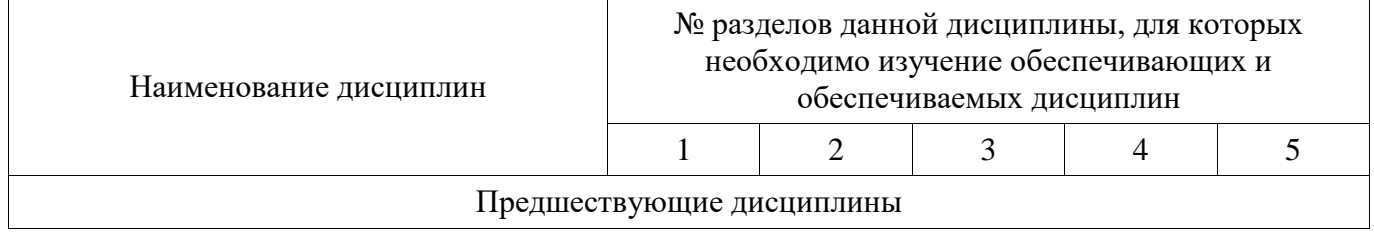

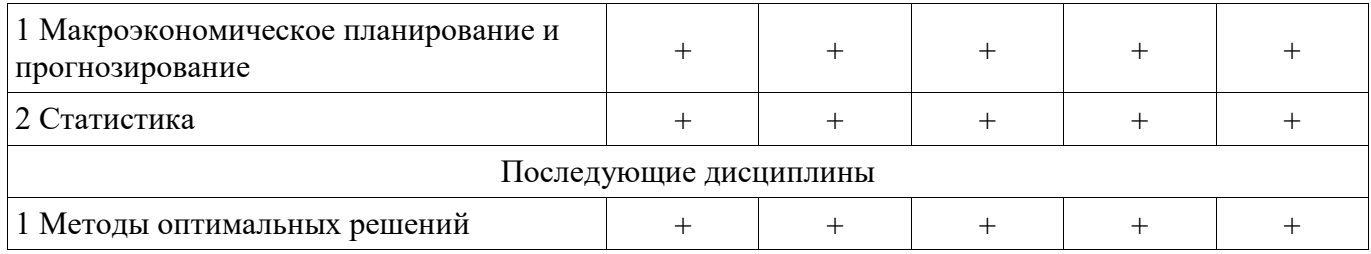

## **5.4. Соответствие компетенций, формируемых при изучении дисциплины, и видов занятий**

Соответствие компетенций, формируемых при изучении дисциплины, и видов занятий представлено в таблице 5.4.

Таблица 5.4 – Соответствие компетенций, формируемых при изучении дисциплины, и видов занятий

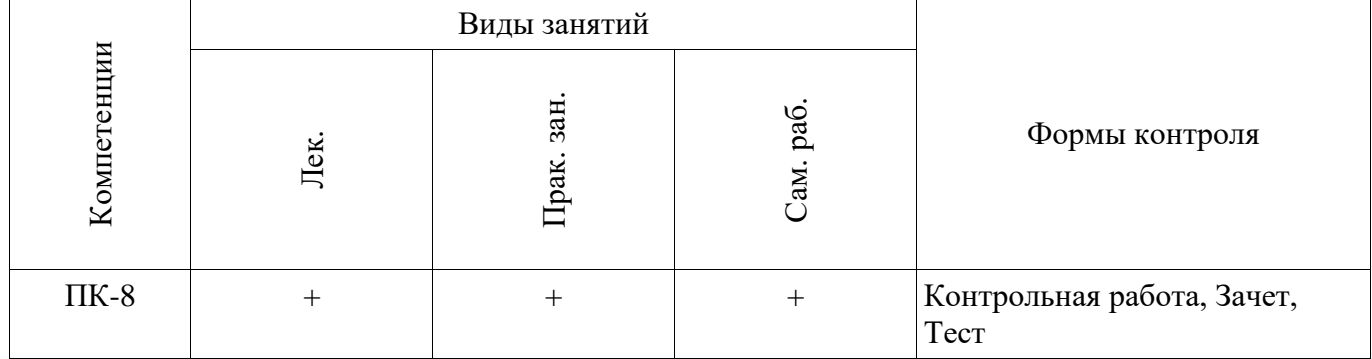

# **6. Интерактивные методы и формы организации обучения**

Не предусмотрено РУП.

# **7. Лабораторные работы**

Не предусмотрено РУП.

# **8. Практические занятия (семинары)**

Наименование практических занятий (семинаров) приведено в таблице 8.1. Таблица 8.1 – Наименование практических занятий (семинаров)

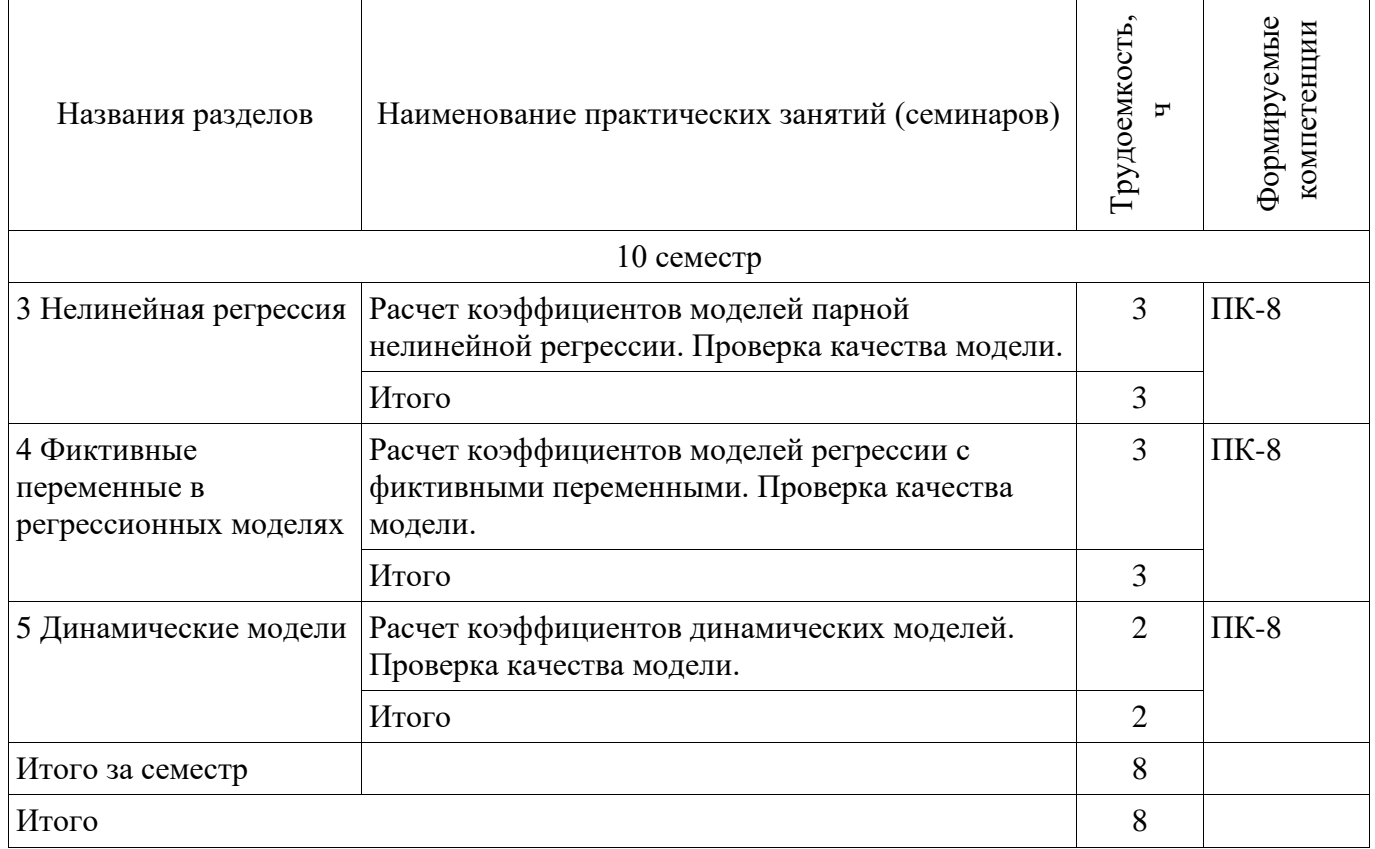

#### **9. Самостоятельная работа**

Виды самостоятельной работы, трудоемкость и формируемые компетенции представлены в таблице 9.1.

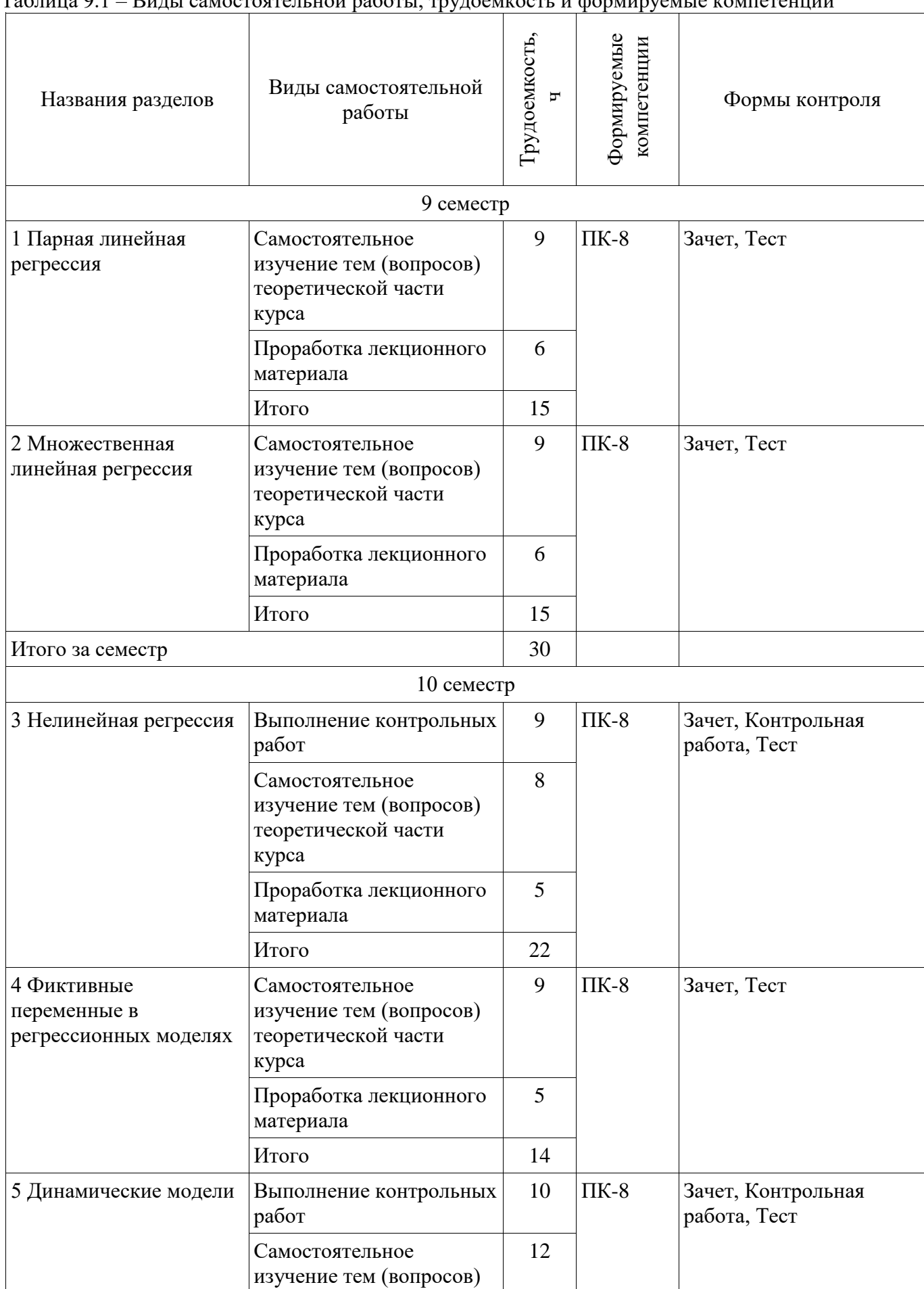

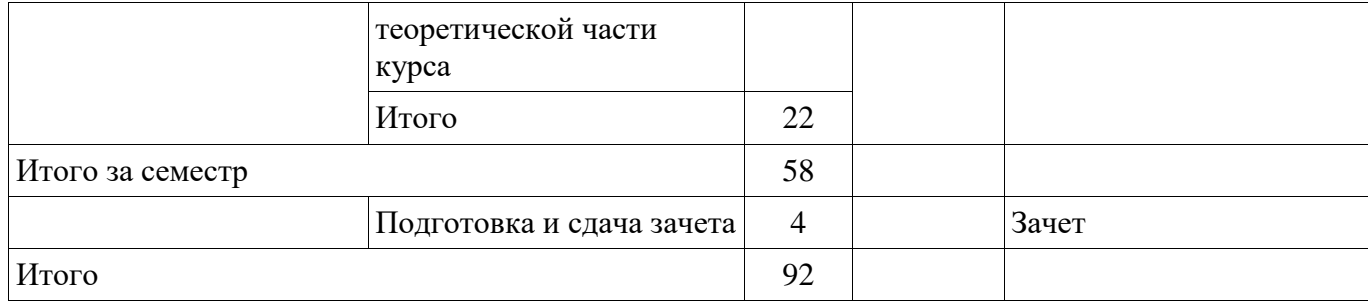

# **10. Курсовой проект / курсовая работа**

Не предусмотрено РУП.

# **11. Рейтинговая система для оценки успеваемости обучающихся**  Рейтинговая система не используется.

# **12. Учебно-методическое и информационное обеспечение дисциплины**

## **12.1. Основная литература**

1. Эконометрика: Учебное пособие / Сидоренко М. Г. - 2018. 96 с. [Электронный ресурс] - Режим доступа: https://edu.tusur.ru/publications/8033 (дата обращения: 28.06.2018).

## **12.2. Дополнительная литература**

1. Эконометрика: Учебное пособие / Грибанова Е. Б. - 2014. 156 с. [Электронный ресурс] - Режим доступа: http://edu.tusur.ru/publications/6056 (дата обращения: 28.06.2018).

2. Эконометрика: Учебное пособие / Потахова И. В. - 2015. 110 с. [Электронный ресурс] - Режим доступа: https://edu.tusur.ru/publications/5205 (дата обращения: 28.06.2018).

## **12.3. Учебно-методические пособия**

## **12.3.1. Обязательные учебно-методические пособия**

1. Эконометрика: Методические указания по практическим и самостоятельным работам / Сидоренко М. Г. - 2018. 62 с. [Электронный ресурс] - Режим доступа: https://edu.tusur.ru/publications/8032 (дата обращения: 28.06.2018).

## **12.3.2. Учебно-методические пособия для лиц с ограниченными возможностями здоровья и инвалидов**

Учебно-методические материалы для самостоятельной и аудиторной работы обучающихся из числа лиц с ограниченными возможностями здоровья и инвалидов предоставляются в формах, адаптированных к ограничениям их здоровья и восприятия информации.

#### **Для лиц с нарушениями зрения:**

- в форме электронного документа;
- в печатной форме увеличенным шрифтом.

### **Для лиц с нарушениями слуха:**

- в форме электронного документа;
- в печатной форме.

# **Для лиц с нарушениями опорно-двигательного аппарата:**

- в форме электронного документа;
- в печатной форме.

#### **12.4. Профессиональные базы данных и информационные справочные системы**

1. http://window.edu.ru/window/library - библиотека полнотекстовых учебников и учебных пособий по гуманитарно-экономическим и техническим дисциплинам,

- 2. http://www.economicus.ru аналитический портал по экономическим дисциплинам,
- 3. http://www.mit.edu/ Massachusetts Institute of Technology,

4. http://www.quantile.ru – международный эконометрический журнал на русском языке "Квантиль"

5. http://www.gks.ru/ - федеральная служба государственной статистики

## **13. Материально-техническое обеспечение дисциплины и требуемое программное обеспечение**

#### **13.1. Общие требования к материально-техническому и программному обеспечению дисциплины**

#### **13.1.1. Материально-техническое и программное обеспечение для лекционных занятий**

Для проведения занятий лекционного типа, групповых и индивидуальных консультаций, текущего контроля и промежуточной аттестации используется учебная аудитория с количеством посадочных мест не менее 22-24, оборудованная доской и стандартной учебной мебелью. Имеются демонстрационное оборудование и учебно-наглядные пособия, обеспечивающие тематические иллюстрации по лекционным разделам дисциплины.

## **13.1.2. Материально-техническое и программное обеспечение для практических занятий**

Лаборатория группового проектного обучения "Социально-экономических проблем"

учебная аудитория для проведения занятий практического типа, учебная аудитория для проведения занятий лабораторного типа

634045, Томская область, г. Томск, ул. Красноармейская, д. 146, 609 ауд.

Описание имеющегося оборудования:

- Рабочие станции на базе Core 2 Duo E6300 (4 шт.);

- Рабочие станции на базе Intel Core i3 3240 (10 шт.);
- Монитор 17.0 Syns Master (14 шт.);
- Портативный компьютер Acer;
- Доска магнитно-маркерная;
- Плазменный экран SAMSUNG-PS50C7HX/BWT;
- Экран на штативе;
- Комплект специализированной учебной мебели;

- Рабочее место преподавателя.

Программное обеспечение:

- Google Chrome
- Microsoft Office 2007
- Microsoft Windows 7 Pro
- Mozilla Firefox

#### Учебная лаборатория

учебная аудитория для проведения занятий практического типа, учебная аудитория для проведения занятий лабораторного типа, помещение для курсового проектирования (выполнения курсовых работ), помещение для проведения групповых и индивидуальных консультаций, помещение для проведения текущего контроля и промежуточной аттестации, помещение для самостоятельной работы

634034, Томская область, г. Томск, Вершинина улица, д. 74, 426 ауд.

Описание имеющегося оборудования:

- ПЭВМ (Intel Pentium, 2 Gb RAM) (12 шт.);

- Магнитомаркерная доска;
- Видеопроектор;
- Экран;
- ПЭВМ (10 шт.);
- Комплект специализированной учебной мебели;
- Рабочее место преподавателя.

Программное обеспечение:

- Google Chrome
- Microsoft Office 95
- Microsoft Windows 7 Pro
- OpenOffice

Лаборатория ГПО / «Лаборатория подготовки разработчиков бизнес-приложений» учебная аудитория для проведения занятий практического типа, учебная аудитория для

проведения занятий лабораторного типа, помещение для курсового проектирования (выполнения курсовых работ), помещение для проведения групповых и индивидуальных консультаций, помещение для проведения текущего контроля и промежуточной аттестации, помещение для самостоятельной работы

634034, Томская область, г. Томск, Вершинина улица, д. 74, 425 ауд.

Описание имеющегося оборудования:

- ПЭВМ (Intel Pentium G3220, 3 G, 4 Gb RAM) (12 шт.);
- Плазменный телевизор;
- Магнито-маркерная доска;
- Комплект специализированной учебной мебели;

- Рабочее место преподавателя.

Программное обеспечение:

- Google Chrome
- Microsoft Office 95
- Microsoft Windows 7 Pro
- OpenOffice

#### Учебная лаборатория

учебная аудитория для проведения занятий практического типа, учебная аудитория для проведения занятий лабораторного типа, помещение для курсового проектирования (выполнения курсовых работ), помещение для проведения групповых и индивидуальных консультаций, помещение для проведения текущего контроля и промежуточной аттестации, помещение для самостоятельной работы

634034, Томская область, г. Томск, Вершинина улица, д. 74, 424 ауд.

Описание имеющегося оборудования:

- ПЭВМ (Intel Pentium G3440, 3 G, 4 Gb RAM) (12 шт.);
- Магнито-маркерная доска;
- Комплект специализированной учебной мебели;
- Рабочее место преподавателя.

Программное обеспечение:

- Google Chrome
- Microsoft Office 95
- Microsoft Windows 7 Pro
- OpenOffice

#### **13.1.3. Материально-техническое и программное обеспечение для самостоятельной работы**

Для самостоятельной работы используются учебные аудитории (компьютерные классы), расположенные по адресам:

- 634050, Томская область, г. Томск, Ленина проспект, д. 40, 233 ауд.;

- 634045, Томская область, г. Томск, ул. Красноармейская, д. 146, 201 ауд.;
- 634034, Томская область, г. Томск, Вершинина улица, д. 47, 126 ауд.;

- 634034, Томская область, г. Томск, Вершинина улица, д. 74, 207 ауд.

Состав оборудования:

- учебная мебель;

- компьютеры класса не ниже ПЭВМ INTEL Celeron D336 2.8ГГц. - 5 шт.;

- компьютеры подключены к сети «Интернет» и обеспечивают доступ в электронную информационно-образовательную среду университета.

Перечень программного обеспечения:

- Microsoft Windows;
- OpenOffice;
- Kaspersky Endpoint Security 10 для Windows;

- 7-Zip;

- Google Chrome.

#### **13.2. Материально-техническое обеспечение дисциплины для лиц с ограниченными возможностями здоровья и инвалидов**

Освоение дисциплины лицами с ограниченными возможностями здоровья и инвалидами осуществляется с использованием средств обучения общего и специального назначения.

При занятиях с обучающимися **с нарушениями слуха** предусмотрено использование звукоусиливающей аппаратуры, мультимедийных средств и других технических средств приема/передачи учебной информации в доступных формах, мобильной системы преподавания для обучающихся с инвалидностью, портативной индукционной системы. Учебная аудитория, в которой занимаются обучающиеся с нарушением слуха, оборудована компьютерной техникой, аудиотехникой, видеотехникой, электронной доской, мультимедийной системой.

При занятиях с обучающимися **с нарушениями зрениями** предусмотрено использование в лекционных и учебных аудиториях возможности просмотра удаленных объектов (например, текста на доске или слайда на экране) при помощи видеоувеличителей для комфортного просмотра.

При занятиях с обучающимися **с нарушениями опорно-двигательного аппарата**  используются альтернативные устройства ввода информации и другие технические средства приема/передачи учебной информации в доступных формах, мобильной системы обучения для людей с инвалидностью.

#### **14. Оценочные материалы и методические рекомендации по организации изучения дисциплины**

### **14.1. Содержание оценочных материалов и методические рекомендации**

Для оценки степени сформированности и уровня освоения закрепленных за дисциплиной компетенций используются оценочные материалы в составе:

#### **14.1.1. Тестовые задания**

1.В результате изучения связи валового внутреннего продукта (ВВП) и основного капитала при помощи современных информационных технологий исследователь обнаружил, что при увеличении размера основного капитала увеличивается величина ВВП. Связь между ВВП и основным капиталом является:

а) обратной;

б) прямой;

в) средней;

г) невозможно определить по представленным данным.

2. Исследуя зависимости между двумя переменными при помощи информационных технологий, исследователь может говорить о наличии обратной связи между двумя переменными в следующем случае:

а) при росте основных фондов увеличивается ВВП;

б) увеличение цены приводит к снижению спроса;

в) рост цены приводит к росту предложения;

г) при увеличении стажа увеличивается средняя заработанная плата.

3. В Excel вы представили в ячейках F1:F18 сведения о размере фонда оплаты труда, в ячейках G1:G18 – сведения об объеме выпуска продукции на предприятии. Используя следующую функцию Excel, получили в ячейке A3 значение 0,98. Это свидетельствует о:

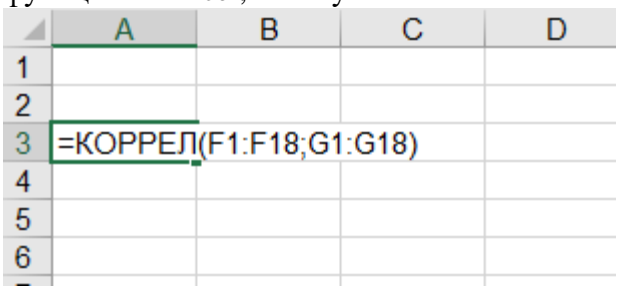

а) сильной линейной прямой связи между фондом оплаты труда и выпуском продукции;

б) слабой прямой связи между фондом оплаты труда и выпуском продукции;

в) сильной обратной связи между фондом оплаты труда и выпуском продукции;

г) слабой нелинейной связи.

4. В Excel вы представили в ячейках F1:F18 сведения о размере фонда оплаты труда, в ячейках G1:G18 – сведения об объеме выпуска продукции на предприятии. Используя следующую функцию Excel, получили в ячейке A3 значение 0,7. Это свидетельствует о:

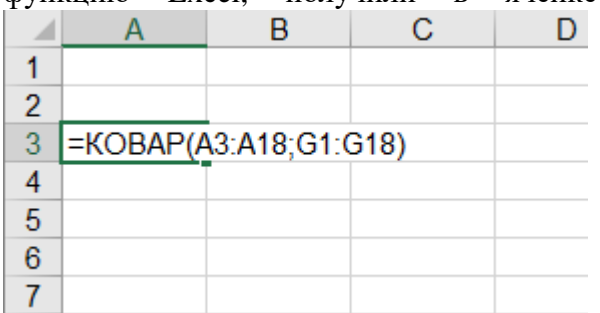

а) прямой связи между фондом оплаты труда и выпуском продукции;

б) обратной связи между фондом оплаты труда и выпуском продукции;

в) отсутствии связи между фондом оплаты труда и выпуском продукции;

г) вывод о направлении связи сделать нельзя.

5. Исследователь при помощи Excel построил график зависимости величины спроса от цены единицы товара. Выберите верное утверждение для этой модели:

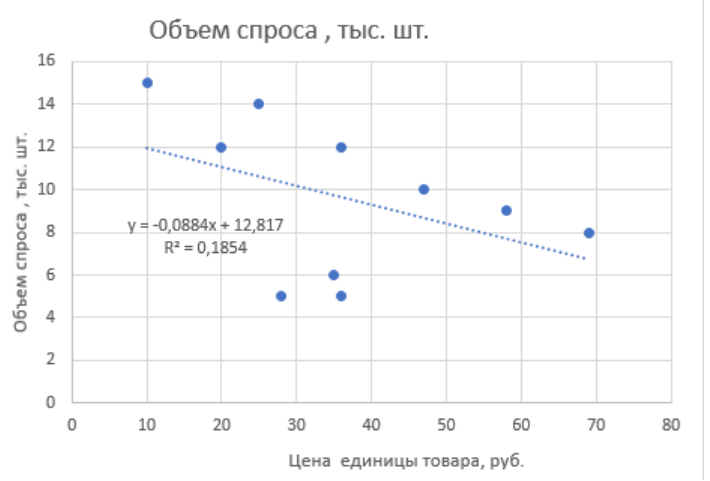

а) построенная модель имеет высокое качество;

б) построенная модель имеет низкое качество;

в) при увеличении цены товара увеличивается спрос;

г) связь между спросом и ценой товара прямая.

6. Исследователь при помощи информационных технологий построил график зависимости выпуска продукции от основных фондов. Определите вид связи между выпуском продукции и основными фондами.

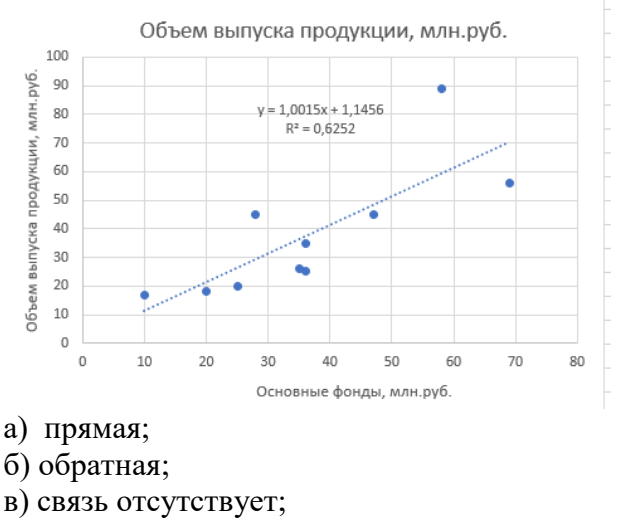

г) вывод о направлении связи сделать нельзя.

7. Исследователь, используя современные информационные технологии, построил четыре модели зависимости объема выпуска продукции *Y* от численности работников *X*<sub>1</sub> и величины основных фондов  $X_2$ , ). Для каждой модели он рассчитал коэффициент детерминации  $R^2$ . Выберите наиболее точную модель из рассчитанных.

a)  $Ln(Y) = 35 + 0.7 ln(X_1) + 27X_2$ ,  $R^2 = 0.23$ ;  $(6)$   $Y = 120 + 0,5\ln(X_1) + 3X_2$ ,  $R^2 = 0,3;$  $B) Y = 100 \cdot X_1^{0,3} \cdot X_2^{0,8}, R^2 = 0.12;$ 

 $r) Y = 200 + 0.3X_1 + 2.3X_2, R^2 = 0.89.$ 

8. Какой из пунктов надстройки «Анализ данных» в Excel должен выбрать исследователь для расчета параметров регрессионных моделей на основе метода наименьших квадратов:

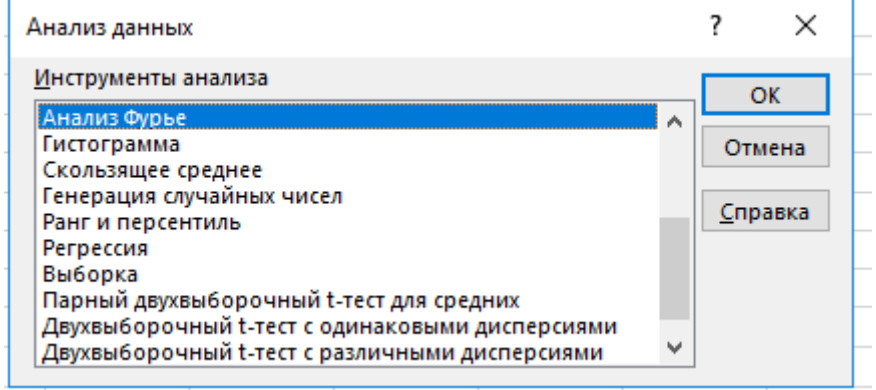

а) скользящее среднее;

б) гистограмма;

в) ранг и персентиль;

г) регрессия.

9. Используя надстройки Excel, исследователь на основе данных об объеме выпуска продукции *Y*, численности работников  $X_1$  и величины основных фондов  $X_2$ , построил модель Кобба-Дугласа и рассчитал коэффициент детерминации  $R^2$  : Кобба-Дугласа и рассчитал коэффициент детерминации  $R^2$ :  $Y = 100 \cdot X_1^{0,3} \cdot X_2^{0,8}, R^2 = 0,98$ . Выберите верное утверждение относительно этой модели.

а) увеличение численности работников приводит к снижению объемов выпускаемой продукции на 0,9 единицы;

б) увеличение основных фондов приводит к снижению объемов выпускаемой продукции на 200 единиц;

в) увеличение основных фондов на один процент приводит к увеличению объемов выпускаемой продукции на 0,8%;

г) модель является некачественной.

10. Вы проводите исследование о взаимосвязи банковского процента и объема инвестиций. Используя функции Excel, рассчитали линейный коэффициент корреляции r(x,y)= -0,9. Какие выводы вы должны сделать?

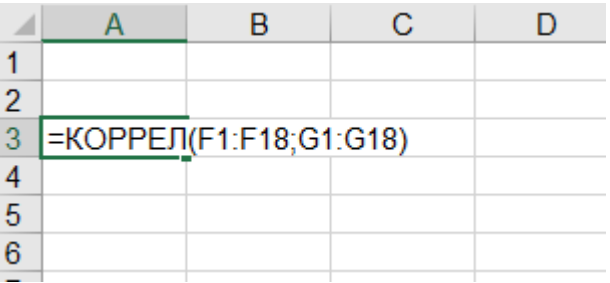

а) связь между банковским процентом и объемом инвестиций сильная прямая;

б) связь между банковским процентом и объемом инвестиций сильная обратная;

в) связь между банковским процентом и объемом инвестиций отсутствует;

г) связь между банковским процентом и объемом инвестиций слабая.

11. Вы построили модель парной линейной регрессии для изучения влияния доходов Х на расходы Y. И сделали вывод о низком качестве построенной вами модели. Какому значению коэффициента детерминации  $R^2$  это соответствует?

- a)  $R^2 = 0.73$ ;  $\delta R^2 = 0.83;$
- $B) R<sup>2</sup> = 0.77;$
- $r) R^2 = 0.03$ .

12. Вы, используя Excel, исследовали зависимость влияния цены товара X на спрос этого товара Y, рассчитали модель парной линейной регрессии следующего вида  $Y = a + bX$  и построили график. Какое значение может принимать коэффициент *b*, если рассчитанная модель соответствует закону спроса.

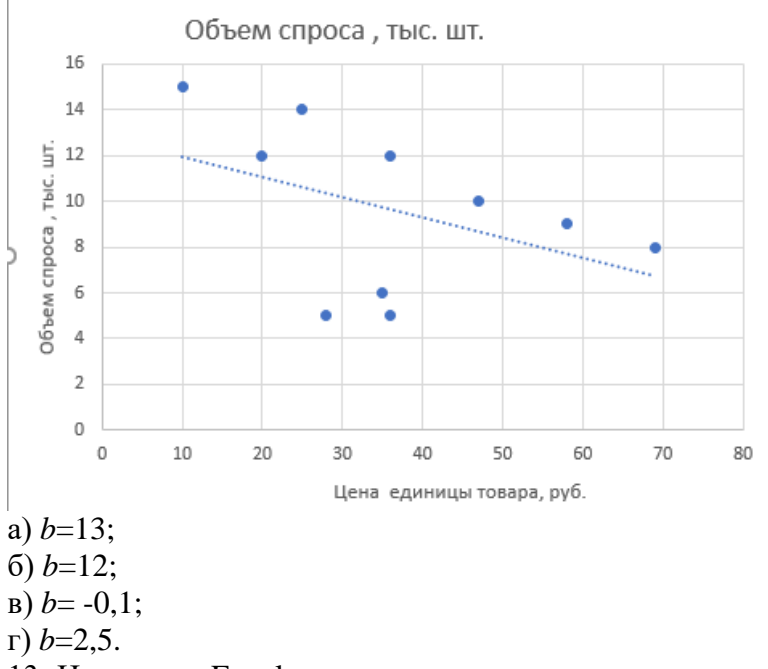

13. Используя Excel, вы планируете построить модель парной линейной регрессии  $Y = a +$  $bX$  для изучения влияния доходов X на расходы Y. Какой метод для расчета коэффициентов  $a$ ,  $b$ используется в инструменте анализа «регрессия» в надстройке «Анализ данных»?

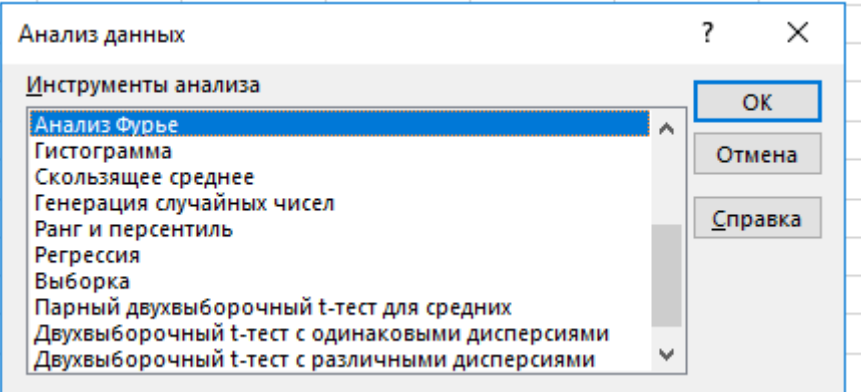

а) метод экстраполяции;

б) метод Хилдрета-Лу;

в) метод наименьших квадратов (МНК);

г) метод дисперсионного анализа.

14. В Excel вы использовали инструмент анализа «Регрессия» в надстройке «Анализ данных» для изучения влияния доходов Х на расходы Y, в результате чего получили следующую таблицу. В какой ячейке рассчитан коэффициент детерминации??

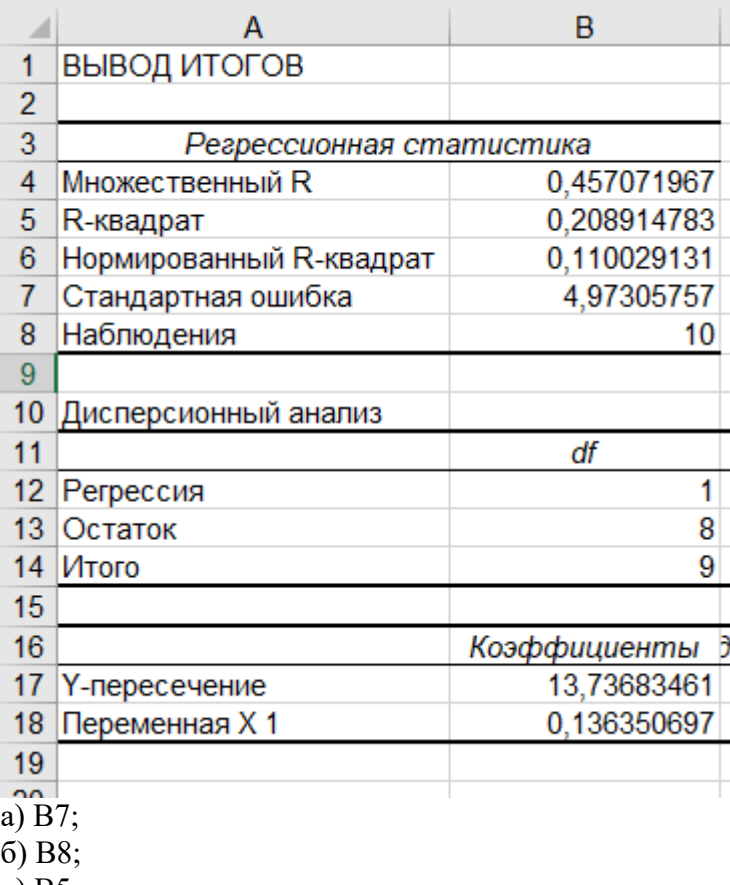

в) В5; г) В18.

15. В Excel вы представили в ячейках F1:F18 сведения о размере фонда оплаты труда, в ячейках G1:G18 – сведения об объеме выпуска продукции на предприятии. Используя для расчета линейного коэффициента корреляции функцию Excel, получили в ячейке A3 значение 0,68. Если рассчитать по этим же данным ковариацию, то ее значение:

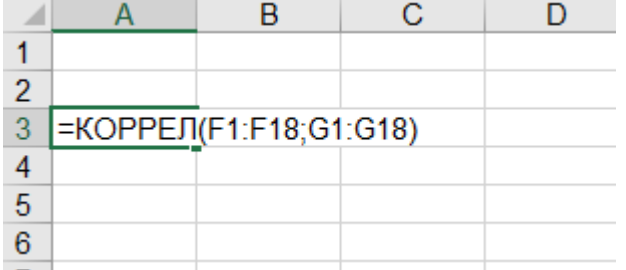

а) будет положительным;

б) будет отрицательным;

в) может принимать любые значения, как положительные, так и отрицательные;

г) будет равно нулю.

16. В Excel вы использовали инструмент анализа «Регрессия» в надстройке «Анализ данных» для изучения влияния уровня цен Х на расходы Y, в результате чего получили следующую таблицу. Какой модели это соответствует?

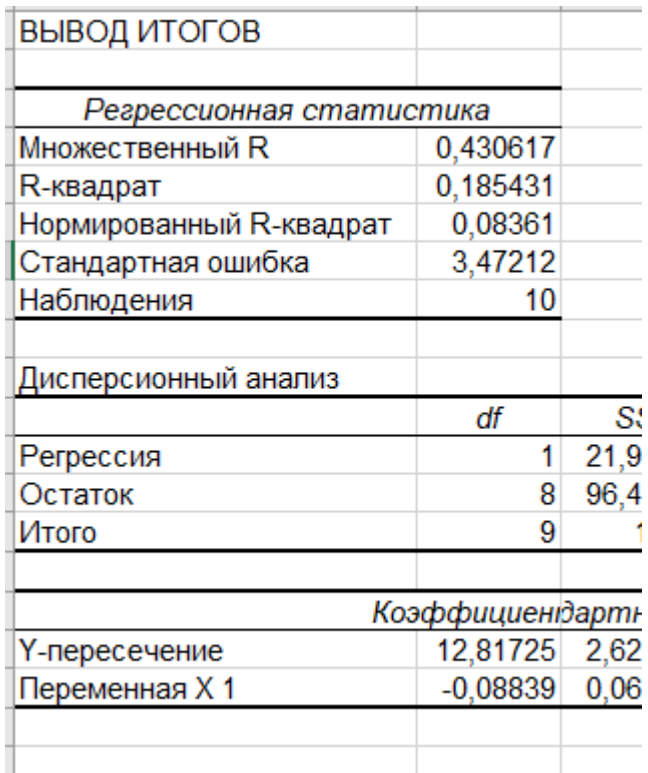

а) Y=12,82-0,09X;

б) Y=12,82+0,05X;

в) Y=0,43+0,09X;

г) Y=0,09+12,82X.

17. Вы, используя Excel, исследовали зависимость влияния цены товара X на предложение этого товара Y, рассчитали модель парной линейной регрессии следующего вида  $Y = a + bX$  и построили график. Выберите верное утверждение:

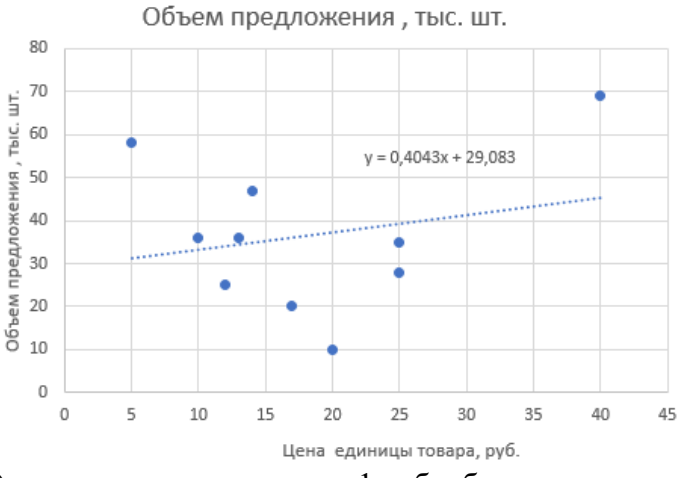

а) при увеличении цены на 1 руб. объем предложения уменьшается на 0,4043 тыс.шт.;

б) при увеличении цены на 1 руб. объем предложения увеличивается на 0,4043 тыс.шт.;

в) при увеличении цены на 1 руб. объем предложения не меняется;

г) модель имеет высокое качество.

18. В Excel вы использовали инструмент анализа «Регрессия» в надстройке «Анализ данных» для изучения влияния нескольких объясняющих переменных X на расходы Y, в результате чего получили следующую таблицу. Сколько объясняющих переменных вы использовали?

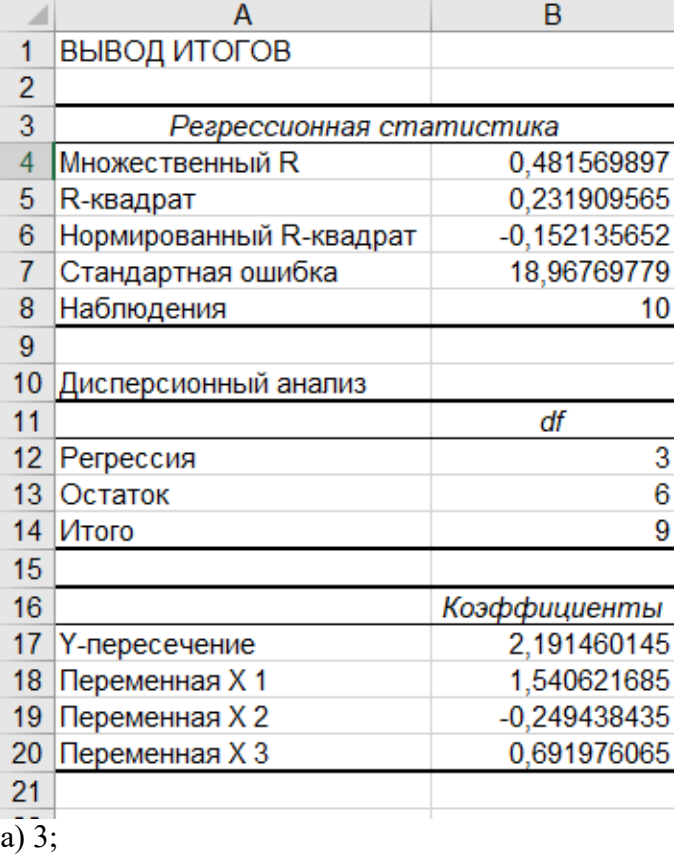

б) 4;

в) 5;

г) 1.

19. Выберите из предложенных программный продукт, который целесообразно использовать для построения эконометрических моделей:

а) Mozilla Firefox;

б) World;

в) Excel;

г) PowerPoint.

20. В Excel вы планируете определять модель зависимость расходов Y от цен Х и выполняете преобразования входных данных. Какую модель вы планируете определять?

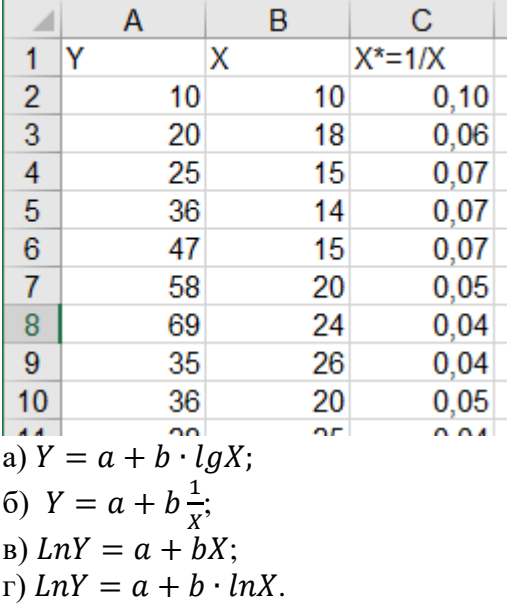

1. Эмпирическое и теоретическое уравнение регрессии. Метод наименьших квадратов.

2. Определение эмпирических коэффициентов регрессии при помощи МНК.

3. Проверка качества уравнения регрессии.

4. Понятие нелинейной регрессии. Линейные относительно параметров модели.

5. Логарифмическая модель и определение ее коэффициентов. Эластичность зависимой переменной.

6. Полулогарифмические модели: лог-линейная модель и линейно-логарифмическая модель.

7. Обратная модель. Примеры экономических ситуаций, описываемых с ее помощью.

8. Показательная модель. Примеры экономических ситуаций, описываемых с ее помощью.

9. Выбор формы модели. Примеры экономических ситуаций, описываемых с помощью нелинейных регрессионных моделей.

10. Расчет коэффициентов множественной линейной регрессии.

11. Расчет коэффициентов множественной линейной регрессии для уравнения с двумя переменными.

12. Анализ качества эмпирического уравнения множественной линейной регрессии.

13. Понятие фиктивных переменных. Необходимость их использования. Модели дисперсионного анализа.

14. Модели ковариационного анализа. Модели ковариационного анализа при наличии у фиктивной переменной двух альтернатив. Ловушка фиктивной переменной.

15. Модели ковариационного анализа при наличии у качественных переменных более двух альтернатив.

16. Регрессия с одной количественной и двумя качественными переменными. Сравнение двух регрессий.

17. Использование фиктивных переменных в сезонном анализе.

18. Временной ряд. Лаговые переменные. Виды динамических моделей. Причины наличия лагов.

19. Оценка моделей с лагами в независимых переменных.

20. Понятие краткосрочного, долгосрочного и промежуточного мультипликаторов.

#### **14.1.3. Темы контрольных работ**

1. Для модели, в которой переменная «расходы на товар или услугу» (по вариантам) объясняется переменной «личный доход», построить линейную и нелинейные модели, для которых: - проверить статистическую значимость коэффициентов регрессии с уровнем значимости 10%;

- определить доверительные интервалы для коэффициентов регрессии с уровнем значимости 5%;

- определить доверительные интервалы для зависимой переменной при  $x^*$  =1000 для уровня значимости 10%;

- проверить качество уравнения регрессии и статистическую значимость коэффициента детерминации (уровень значимости 10%).

2. Постройте модель множественной нелинейной регрессии, где y - расходы на товар или услугу (по вариантам), x - личный располагаемый доход, p - индекс относительных цен (по вариантам). Индекс относительных цен рассчитывается как отношение дефлятора цен на товар к дефлятору общих расходов, полученное значение умножить на 100. Оценить качество уравнения регрессии при помощи коэффициента детерминации

3. По таблице индивидуальных заданий оценить зависимость личного дохода от текущих расходов (по вариантам) как модель с бесконечным числом лагов в независимых переменных. Использовать преобразование Койка. Сделать прогноз (х выбрать самостоятельно).

#### **14.2. Требования к оценочным материалам для лиц с ограниченными возможностями здоровья и инвалидов**

Для лиц с ограниченными возможностями здоровья и инвалидов предусмотрены дополнительные оценочные материалы, перечень которых указан в таблице 14.

Таблица 14 – Дополнительные материалы оценивания для лиц с ограниченными возможностями

здоровья и инвалидов

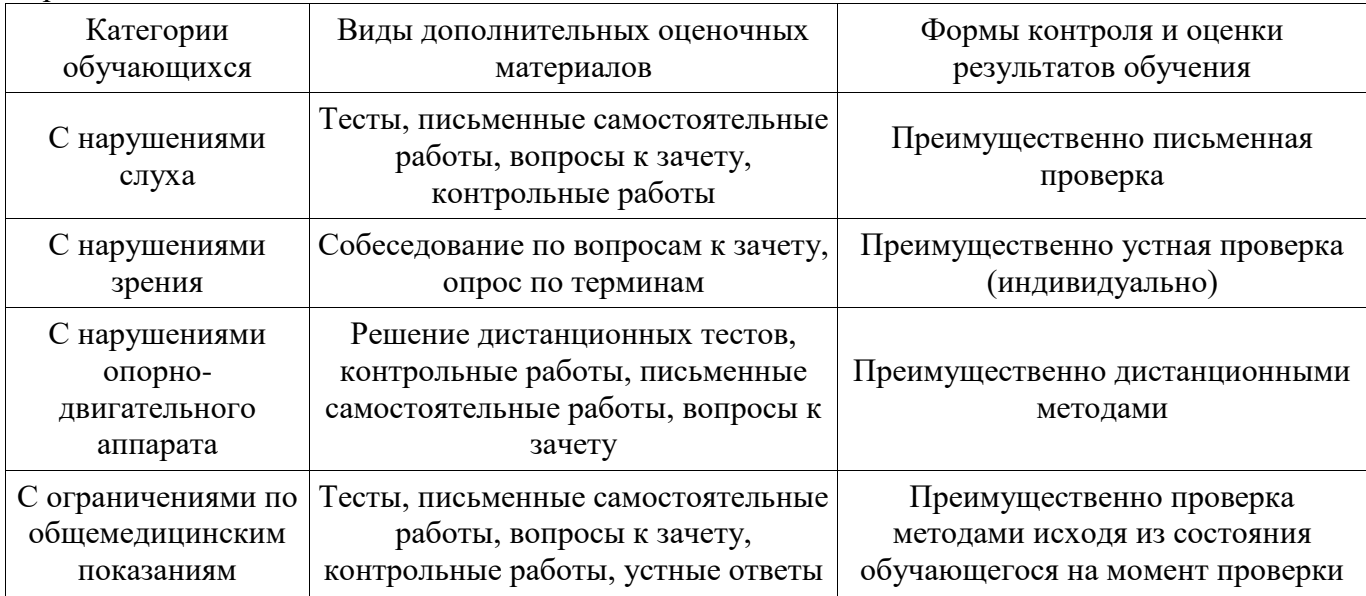

# **14.3. Методические рекомендации по оценочным материалам для лиц с ограниченными возможностями здоровья и инвалидов**

Для лиц с ограниченными возможностями здоровья и инвалидов предусматривается доступная форма предоставления заданий оценочных средств, а именно:

- в печатной форме;
- в печатной форме с увеличенным шрифтом;
- в форме электронного документа;
- методом чтения ассистентом задания вслух;
- предоставление задания с использованием сурдоперевода.

Лицам с ограниченными возможностями здоровья и инвалидам увеличивается время на подготовку ответов на контрольные вопросы. Для таких обучающихся предусматривается доступная форма предоставления ответов на задания, а именно:

- письменно на бумаге;
- набор ответов на компьютере;
- набор ответов с использованием услуг ассистента;
- представление ответов устно.

Процедура оценивания результатов обучения лиц с ограниченными возможностями здоровья и инвалидов по дисциплине предусматривает предоставление информации в формах, адаптированных к ограничениям их здоровья и восприятия информации:

#### **Для лиц с нарушениями зрения:**

- в форме электронного документа;
- в печатной форме увеличенным шрифтом.

#### **Для лиц с нарушениями слуха:**

- в форме электронного документа;
- в печатной форме.

#### **Для лиц с нарушениями опорно-двигательного аппарата:**

- в форме электронного документа;
- в печатной форме.

При необходимости для лиц с ограниченными возможностями здоровья и инвалидов процедура оценивания результатов обучения может проводиться в несколько этапов.